# **Descubra como baixar e usar o aplicativo Bet365 em 2024 # Participe de competições de apostas Betano**

**Autor: symphonyinn.com Palavras-chave: Descubra como baixar e usar o aplicativo Bet365 em 2024**

### **Descubra como baixar e usar o aplicativo Bet365 em 2024**

A Bet365 é uma das casas de apostas mais populares e reconhecidas no mundo, atendendo atualmente mais de 200 milhões de jogadores. O aplicativo Bet365 é uma ferramenta essencial para aproveitar ao máximo sua Descubra como baixar e usar o aplicativo Bet365 em 2024 experiência de apostas esportivas.

#### **Para usuários de Android**

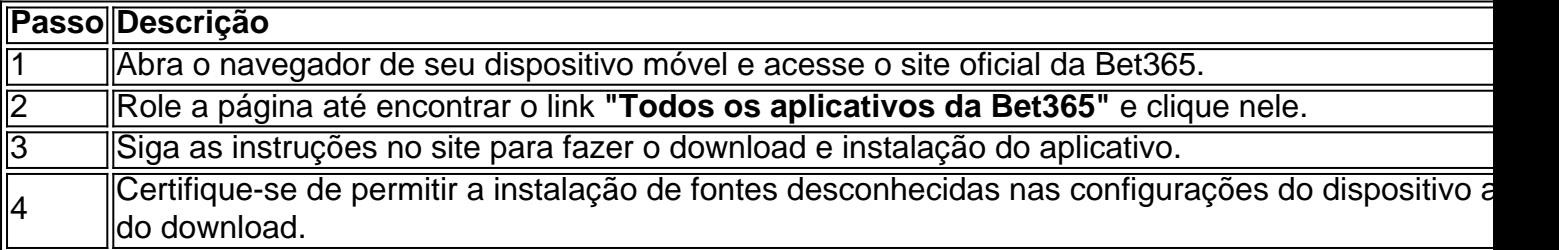

### **Para usuários de iOS**

Os usuários de iOS podem encontrar o aplicativo Bet365 no App Store e o instalar facilmente seguindo as orientações no site da Bet365.

### **O que é possível fazer no aplicativo Bet365?**

- Realizar apostas esportivas em Descubra como baixar e usar o aplicativo Bet365 em 2024 tempo real.
- Assistir aos jogos em Descubra como baixar e usar o aplicativo Bet365 em 2024 direta.
- Aproveitar ofertas e promoções exclusivas.
- Gerenciar sua Descubra como baixar e usar o aplicativo Bet365 em 2024 conta e depósitos.
- Receber notificações sobre jogos e resultados.

### **Conclusão**

O aplicativo Bet365 é uma ferramenta essencial para qualquer pessoa que deseja aproveitar ao máximo sua Descubra como baixar e usar o aplicativo Bet365 em 2024 experiência de apostas esportivas. Baixe e instale o aplicativo hoje mesmo para aproveitar todas as funcionalidades disponíveis.

### **Perguntas frequentes**

Como faço login na Bet365?

- Acesse o site da Bet365 e clique em Descubra como baixar e usar o aplicativo Bet365 em 1. 2024 **login{img}**.
- 2. Insira seu usuário e senha.
- 3. Clique em Descubra como baixar e usar o aplicativo Bet365 em 2024 **Login**.
- 4. Comece a apostar.

### **Partilha de casos**

500. isso significa que o apostador receberia 1 pagamento em **Descubra como baixar e usar o aplicativo Bet365 em 2024** US R\$ 500 por cadaUS

\$ 100 (voltaram Se essa time continuar a vencer do título). Como ler das OddS: s

que você está realmente apostando. O Que mais e minus significam em **Descubra como baixar e usar o aplicativo Bet365 em 2024**

s? - Techopedia techopédia : guia de jogo, o

## **Expanda pontos de conhecimento**

500. isso significa que o apostador receberia 1 pagamento em **Descubra como baixar e usar o aplicativo Bet365 em 2024** US R\$ 500 por cadaUS

\$ 100 (voltaram Se essa time continuar a vencer do título). Como ler das OddS: s

que você está realmente apostando. O Que mais e minus significam em **Descubra como baixar e usar o aplicativo Bet365 em 2024**

s? - Techopedia techopédia : guia de jogo, o

### **comentário do comentarista**

1. ParAqueles que amam apostas esportivas, a Bet365 é uma plataforma fundamental para aproveitar ao máximo sua Descubra como baixar e usar o aplicativo Bet365 em 2024 experiência. Com mais de 200 milhões de usuários, a Bet365 oferece um aplicativo que facilita e muito o acompanhamento das apostas realizadas. Ele permite aos usuários realizar apostas ao vivo, acompanhar jogos em Descubra como baixar e usar o aplicativo Bet365 em 2024 tempo real, aproveitar promoções exclusivas, gerenciar contas e depósitos e receber notificações sobre jogos e resultados.

2. Para usuários do Android, o processo de download e instalação do aplicativo Bet365 é bem simples. Basta acessar o site oficial da Bet365 através do navegador do seu dispositivo móvel, role a página até encontrar o link "**Todos os aplicativos da Bet365**" e clique nele. Em seguida, siga as instruções no site para realizar o download e a instalação do aplicativo. Antes do download, é importante certificar-se de permitir a instalação de fontes desconhecidas nas configurações do dispositivo.

3. Já para os usuários do iOS, a tarefa é ainda mais fácil, pois o aplicativo Bet365 pode ser encontrado e instalado no App Store seguindo as orientações no site da Bet365. O aplicativo é uma ferramenta completa que permite aos usuários realizar apostas esportivas ao vivo, assistir aos jogos em Descubra como baixar e usar o aplicativo Bet365 em 2024 tempo real, aproveitar ofertas e promoções exclusivas, gerenciar sua Descubra como baixar e usar o aplicativo Bet365 em 2024 conta e depósitos, e receber notificações sobre jogos e resultados.

4. Em resumo, o aplicativo Bet365 é uma ferramenta essencial para qualquer pessoa que esteja interessada em Descubra como baixar e usar o aplicativo Bet365 em 2024 aproveitar ao máximo a sua Descubra como baixar e usar o aplicativo Bet365 em 2024 experiência de apostas esportivas. Seja no Android ou no iOS, o download e a instalação do aplicativo são bem simples e rápidos, tornando a experiência desses usuários ainda mais agradável. Recomendamos o download e a instalação imediata do aplicativo para aproveitar todas as funcionalidades disponíveis.